富山市職業訓練センターの技能講座

# 令和6年度

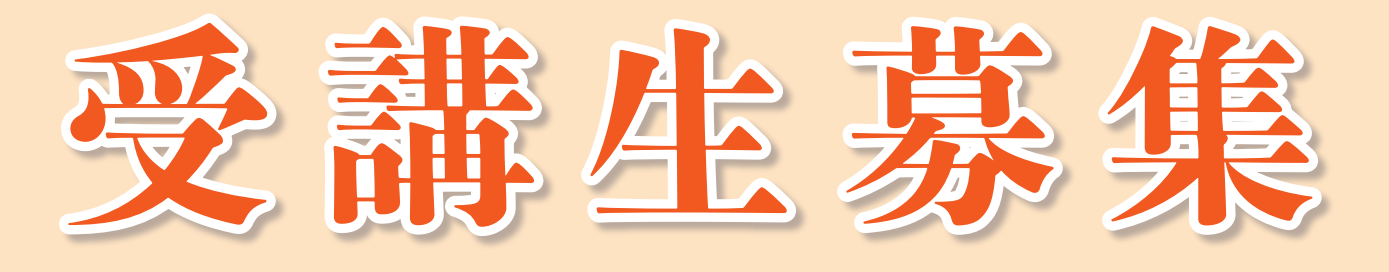

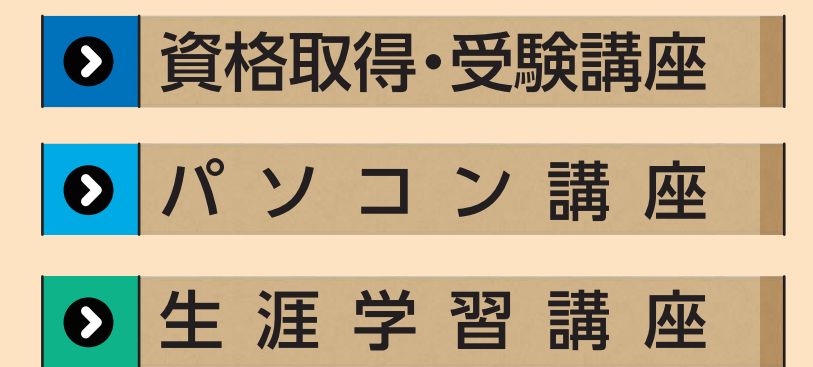

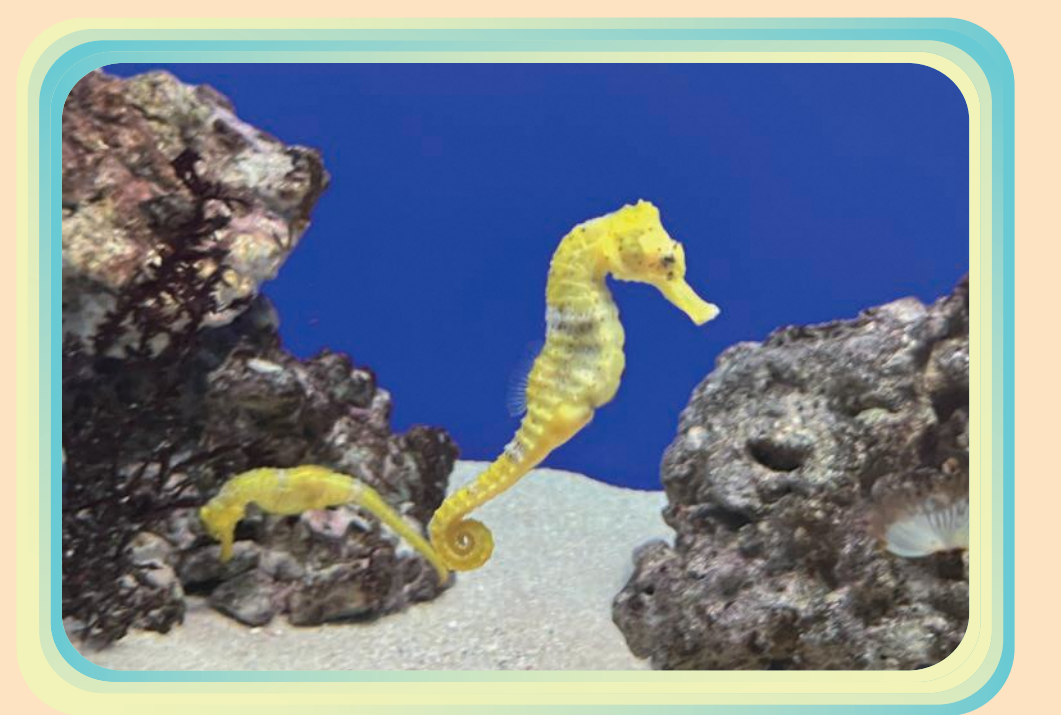

## 富山市職業訓練センター

〒930 -0916 富山市向新庄 町1-14 - 40 TEL076 -451-7500 FAX076 -451-0436 技能講座WEBサイト では、パンフレットなど も掲載しています。

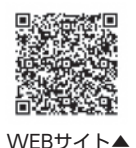

### 令和6年度 富山市職業訓練センター技能講座

〒930-0916 富山市向新庄町一丁目14番40号 TEL(076)451-7500 FAX(076)451-0436 URL https://www.city.toyama.lg.jp/kurashi/koyo

/1010370/1010371/1005805.html

E-Mail kunren@city.toyama.toyama.jp

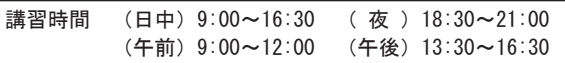

#### 1. 職業実務講座(申込順)

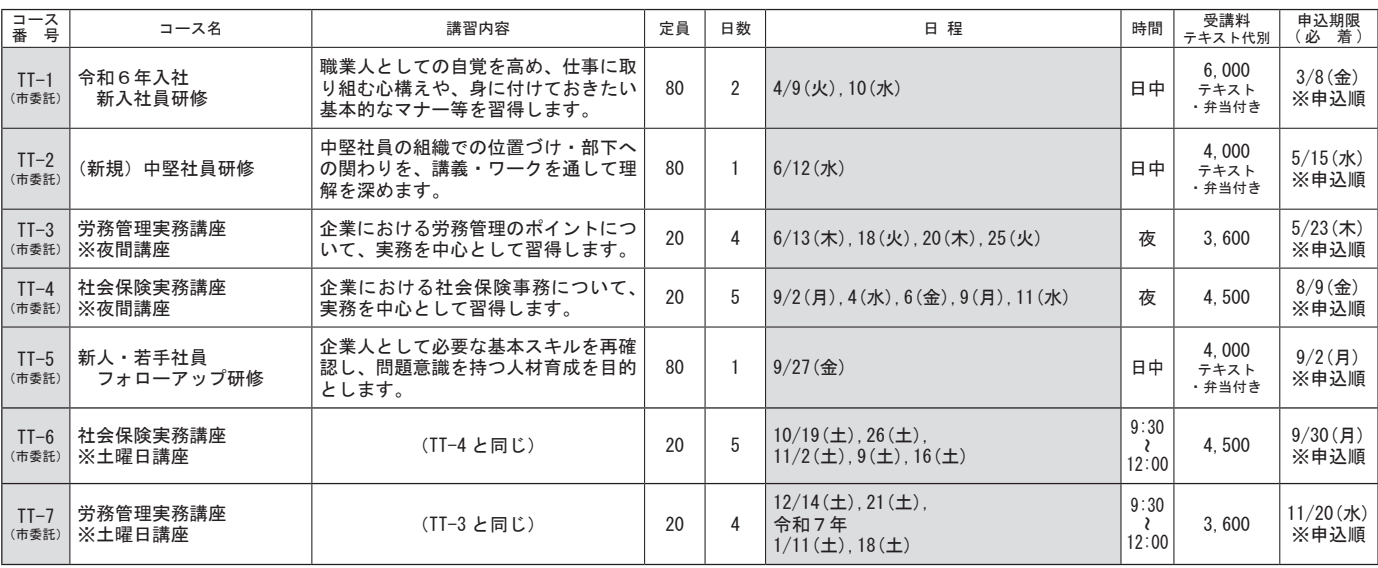

※富山市職業訓練センター協力会会員は、上記の受講料が 1,000 円割引となりますので、申し込み時に申し出てください。

#### 2.資格取得・受験講座(受験を目的とする方が対象・応募者多数の場合は抽選・テキスト代等と受験料が別に必要)

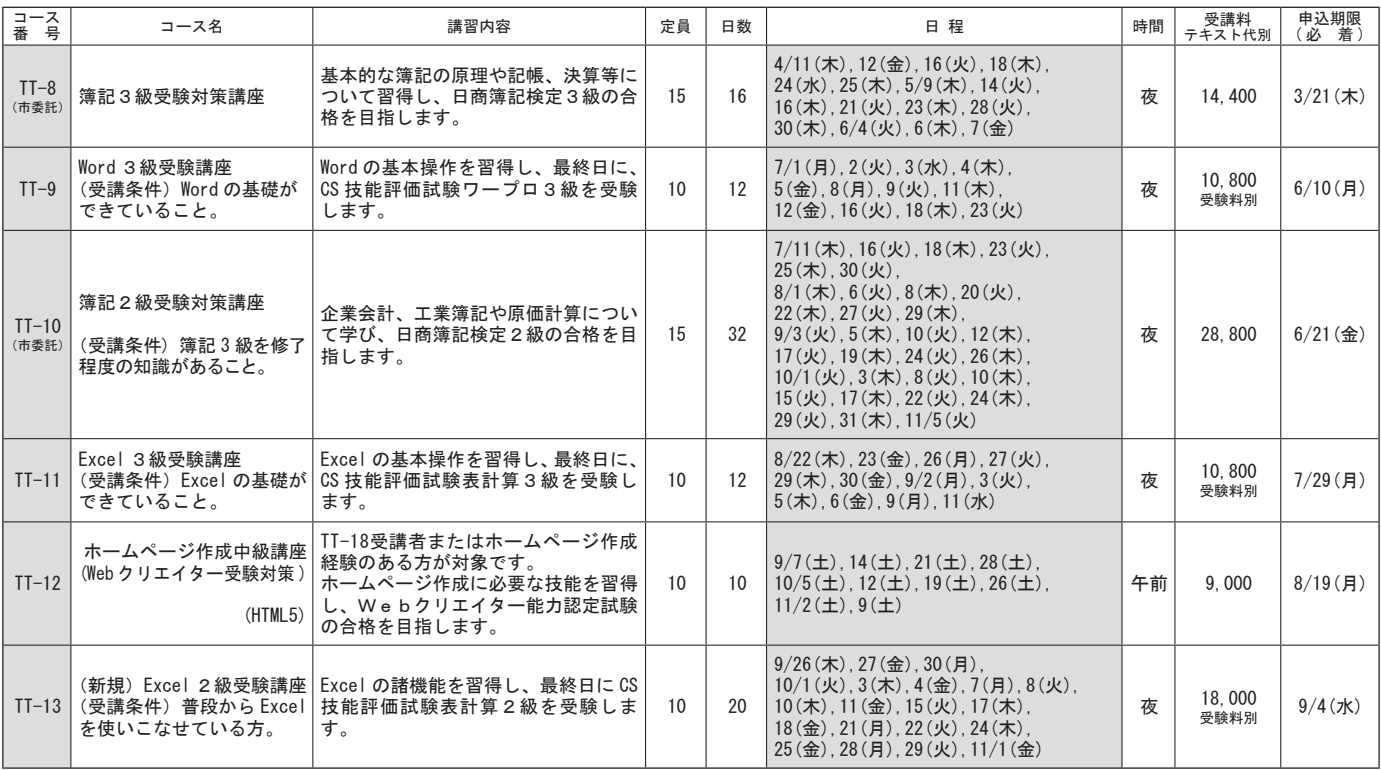

※ 受講料の中には、テキスト代や受験料は含まれていません。別途、受講者の負担となります。

※ TT-8、TT-10、TT-12 の受験手続きは、ご自身で申し込みが必要です。

※ TT-1、TT-2、TT-5 の昼休憩は 12:30 ~ 13:30、TT-18、TT-24 の昼休憩は 12:00 ~ 13:00。

(共通事項)

●申し込みは、申込書に記入の上、申込期限 (必着) までに提出してください。FAX、郵送、電子メールもしくは窓口で受け付けます。

市ホームページ(「職業訓練センター」で検索)から申し込むこともできます。

●受講決定は、開講日の14日前をめどに、ハガキでご案内します。なお、受講料等は、開講日に窓口でお支払い願います。

●受講決定(ハガキ通知)後のキャンセルは、受講料、テキスト代の負担が必要となります。また、受講開始日以降にキャンセルされる場合は、受講料、テキ スト代等は返還できません。詳細についてはお問い合わせください。

●講習内容や日程等を変更させていただく場合があります。また、応募者が規定人数に満たない場合など、講座を中止することがあります。中止となった場合 は、受講決定に変えてハガキで中止のご案内をします。

●最新の情報は、ホームページまたは電話で確認願います。

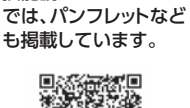

技能講座WEBサイト

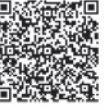

WEBサイト▲

#### 3.パソコン実用講座(応募者多数の場合は抽選・テキスト代等が別に必要)

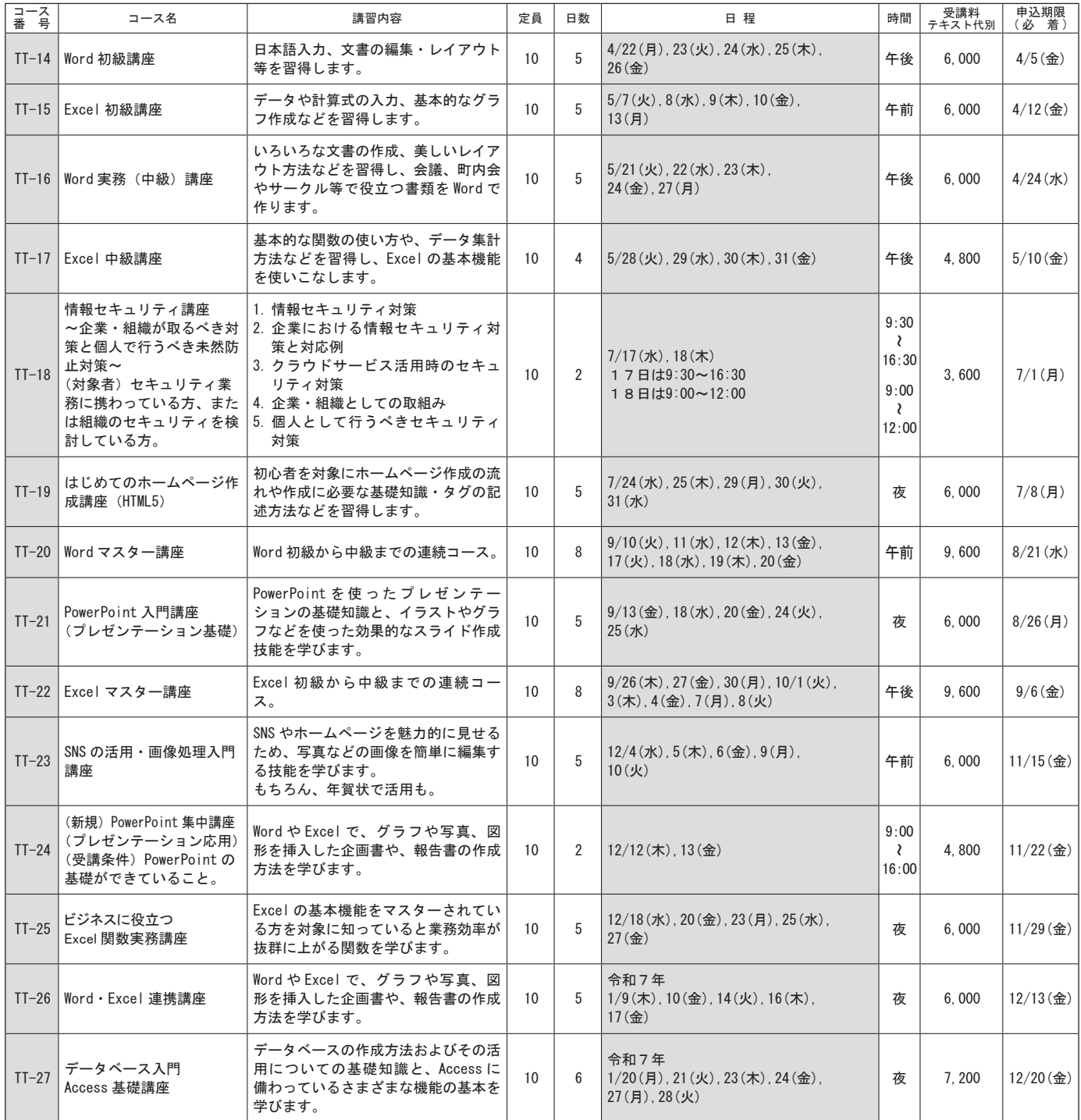

※ 受講料の中には、テキスト代等は含まれていません。別途、受講者の負担となります。 ※ パソコン実用講座は施設に設置されたパソコンでの受講となります。

#### **【お勧めします!】**

 富山市職業訓練センターでは、企業で働く方のキャリアアップ講座として、経理担当 者向けの**「簿記の資格取得対策講座」**や**「労務・社会保険の実務講座」**、パソコン技能の 向上のための**「WordやExcelの資格取得講座」**や**「各種パソコン講座」**を取り揃えており ます。

 より実務的なパソコン講座として、**「ホームページ作成講座」**や**「PowerPoint入門 (プレゼンテーション基礎)」**、**「Access基礎講座」**、**「情報セキュリティ講座」**など仕事 に生かせる講座もお勧めです。

 もちろん、個人の受講も大歓迎です。(一部、企業様専用講座があります) また、一般技能・生涯学習講座では、**「水彩画入門」**や**「書道入門」**、**「写真撮影入門」**、 **「中国語入門」**の講座など、個人で楽しく学べる講座を揃えております。

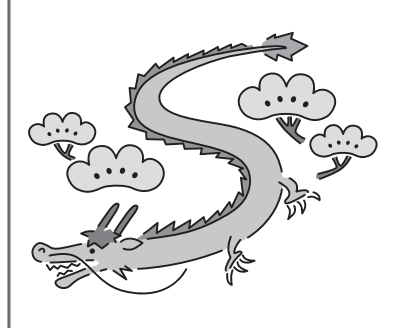

#### 4.一般技能・生涯学習講座(応募者多数の場合は抽選・教材費等が別に必要)

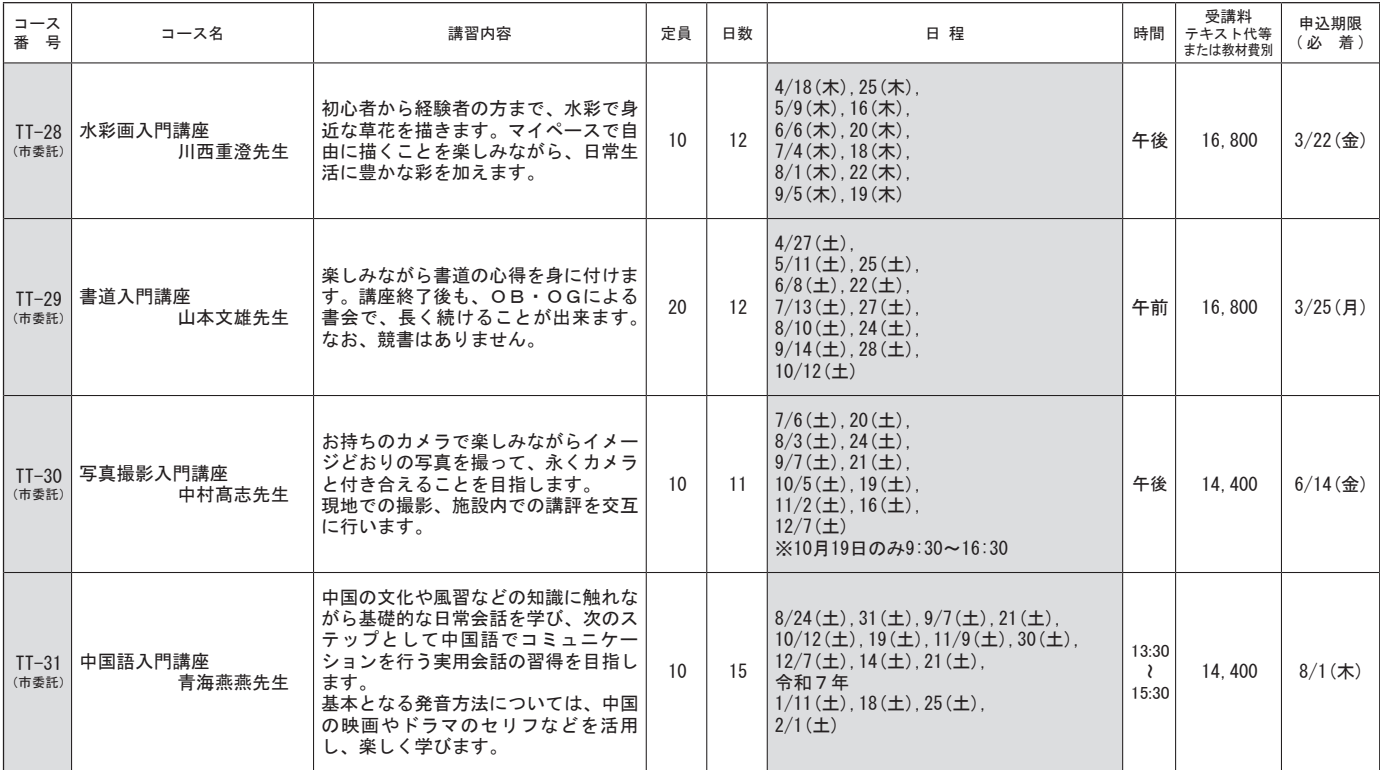

【注意】以上の講座は、富山市職業訓練センター協力会が主催するものであり、職業能力開発促進法の定めによる職業訓練ではありません。 コース番号に(市委託)と表記されている講座については、富山市から委託を受け、富山市職業訓練センター協力会が主催する講座です。

◇申し込みは、申込書に記入の上、申込期限 ( 必着 )までに提出してください。FAX、郵送、電子メールもしく は窓口で受け付けます。市ホームページ(このパンフレット表紙のQRコード読み取り、若しくはインターネット 上で「職業訓練センター」で検索)から申し込むこともできます。

◇受講決定は、開講日の14日前をめどに、ハガキで案内します。なお、受講料等は、開講日に窓口でお支払い 願います。

◇受講決定(ハガキ通知)後のキャンセルは、受講料、テキスト代の負担が必要となります。

また、受講開始日以降にキャンセルされる場合は、受講料、テキスト代等は返還できません。

最新の情報は、ホームページまたは電話で確認してください。

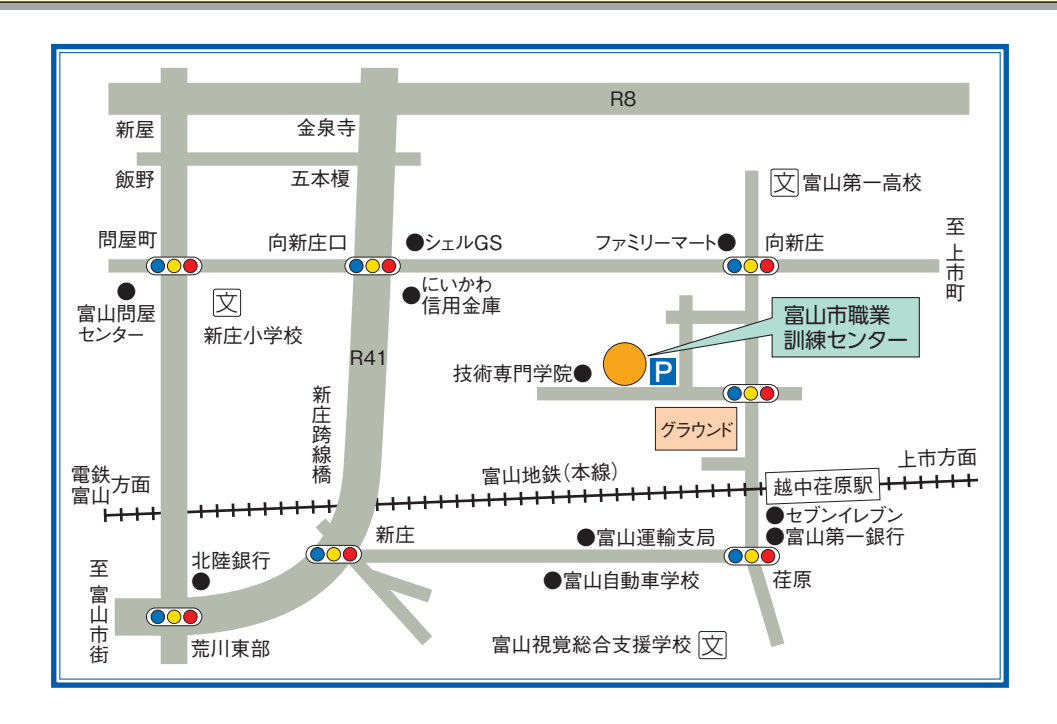